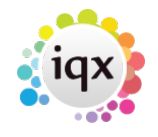

## **Updating Bank Details Checking**

IQX validates bank account and sort codes entered against a list of valid bank sorting codes and account numbers.

With the creation of new accounts and branches these files can become out of date causing validation problems. IQX provides regular updates of the Bank Sort Code software.

- You will receive an e-mail which will contain the link to the website
- Download the zipped version of the file from the website and install it on the server.
- Locate the existing file (usually in IQX/Program) and overwrite the file by unzipping the Bankscan.DLL from the zipped folder.
- Users of WAN may need to also override on client machines as well.

If you have any problems either accessing this file or installing it then please contact IQX support.

From: <https://iqxusers.co.uk/iqxhelp/> - **iqx**

Permanent link: **<https://iqxusers.co.uk/iqxhelp/doku.php?id=sa18-00>**

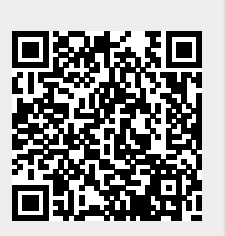

Last update: **2017/12/01 16:35**